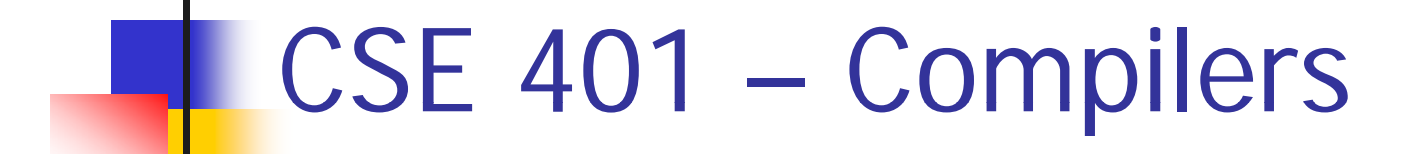

### x86 Lite for Compiler Writers Hal Perkins Winter 2009

# Agenda

- **Overview of x86 architecture** 
	- Core 32-bit part only, not old compatibility cruft
- Later
	- **Survey of MiniJava's code generator and** mapping MiniJava to x86 code
	- **Nore sophisticated back-end algorithms**
	- **Survey of compiler optimizations**

### x86 Selected History

- 30 Years of x86
	- 1978: 8086 16-bit processor, segmentation
	- 1982: 80286 –– protected mode, floating point
	- 1985: 80386 32-bit architecture, "general-purpose" register set, virtual memory
	- 1993: Pentium mmx
	- 1999: Pentium III SSE
	- 2000-06: Pentium IV SSE2, SSE3, HT, virtualization
	- 2006: Core & Core 2 Multicore, SSE4+, virtualization
- **Nany internal implementation changes, pipelining,** concurrency, &c

### And It's Backward-Compatible!

- Current processors will run code written for the 8086(!)
	- **.** (You can get VisiCalc 1.0 & others on the web!)
- ∴ The Intel descriptions are loaded down with modes and flags that obscure the modern, fairly simple 32-bit processor model
- **Modern processors have a RISC-like core** 
	- Simple, register-register & load/store architecture
	- Simple x86 instructions preferred; complex CISC instructions supported for compatibility
		- We'll focus on the basic 32-bit core instructions

### x86 Assembler

- T. Nice thing about standards…
- Two main assembler languages for x86
	- **Intel/Microsoft version what's in the** documentation
	- GNU assembler –– what we're generating
- **Slides use Intel descriptions**
- **Brief information later on differences**
- **And the x86 codegen in MiniJava is already** there so you can just see what it does

### Intel ASM Statements

- Format is
	- optLabel: opcode operands ; comment
	- optLabel is an optional label
	- opcode and operands make up the assembly language instruction
	- **Anything following a ';' is a comment**
- **Language is very free-form** 
	- **Comments and labels may appear on separate** lines by themselves (we'll take advantage of this)

### x86 Memory Model

- $\mathbb{R}^3$ ■ 8-bit bytes, byte addressable
- $-16$ -, 32 -, 64-bit words, doublewords, and quadwords
	- **.** Data should almost always be aligned on "natural" boundaries; huge performance penalty on modern processors if it isn't
- $\mathbb{R}^3$ ■ Little-endian – address of a 4-byte integer is address of low-order byte

### Processor Re gisters

- 8 32-bit, mostly general purpose registers
	- eax, ebx, ecx, edx, esi, edi, ebp (base pointer), esp (stack pointer)
- Other registers, not directly addressable
	- 32-bit eflags register
		- Holds condition codes, processor state, etc.
	- 32-bit "instruction pointer" eip
		- Holds address of first byte of next instruction to execute

### Processor Fetch-Execute Cycle

**Basic cycle (same as every processor you've** ever seen) while (running) { fetch instruction beginning at eip address  $e$ ip  $\lt$ - $e$ ip + instruction length execute instruction}

■ Sequential execution unless a jump stores a new "next instruction w "next instruction" address in eip

## Instruction Format

- $\Box$ **Typical data manipulation instruction** 
	- П opcode dst,src
- $\Box$ ■ Meaning is
	- $\blacksquare$  dst <- dst op src
- $\Box$ ■ Normally, one operand is a register, the other is a register, memory location, or integer constant
	- **In particular, can't have both operands in** memory –– not enough bits to encode this

## x86 Memory Stack

- $\mathbb{R}^3$ **Register esp points to the "top" of stack** 
	- **Dedicated for this use; don't use otherwise**
	- **Points to the last 32-bit doubleword** pushed onto the stack (not next "free" dblword)
	- **BED Should always be doubleword aligned** 
		- **It will start out this way, and will stay aligned** unless your code does something bad
	- Stack grows down

### Stack Instructions

push src

 $\text{e}$  esp <- esp – 4; memory[esp] <- src (e.g., push src onto the stack)

pop dst

- $\blacksquare$  dst  $<$  memory[esp]; esp <sup>&</sup>lt; - $-$  esp + 4 (e.g., pop top of stack into dst and logically remove it from the stack)
- These are highly optimized and heavily used
	- **The x86 doesn't have enough registers, so the** stack is frequently used for temporary space

### Stack Frames

- When a method is called, a *stack frame* is traditionally allocated on the top of the stack to hold its local variables
- **Frame is popped on method return**
- By convention, ebp (base pointer) points to a known offset into the stack frame
	- Local variables referenced relative to ebp
	- **This is often optimized to use esp-relative** addresses instead. Frees up ebp, needs additional bookkeeping at compile time)

### Operand Address Modes (1)

- F These should cover most of what we'll need
	-
	-
	- mov eax,  $17$  ; store  $17$  in eax
	- mov eax,ecx ; copy ecx to eax
	-
	-
	- mov eax,  $[ebp-12]$  ; copy memory to eax
	- mov  $[ebp+8]$ , eax ; copy eax to memory
- $\blacksquare$  References to object fields work similarly put the object's memory address in a register and use that address plus an offset

## Operand Address Modes (2)

- $\mathcal{L}_{\mathcal{A}}$  In full generality, a memory address can combine the contents of two registers (with one being scaled) plus a constant displacement:
	- [basereg + index\*scale + constant]
	- Scale can be 2, 4, 8
- Main use is for array subscripting
- **Example: suppose** 
	- **Array of 4-byte ints**
	- **Address of the array A is in ecx**
	- **Subscript i is in eax**
	- Code to store ecx in A[i] mov [ecx+eax\*4],ecx

## Basic Data Movement and Arithmetic Instructions

mov dst,src

- $\blacksquare$  dst <- src
- add dst,src
	- $\blacksquare$  dst <- dst + src
- sub dst,src
	- dst <- dst src

inc dst

dst <- dst + 1

dec dst

dst <- dst - 1

neg dst

■ dst <- - dst (2's complement arithmetic negation)

## Integer Multiply and Divide

### imul dst,src

- $\blacksquare$  dst <- dst \* src
- $\blacksquare$  32-bit product
- П dst *must* be a register

### imul dst,src,imm8

- dst <- dst\*src\*imm8
- L. imm8 – 8 bit constant
- $\overline{\phantom{a}}$  Obscure, but useful for  $\overline{\phantom{a}}_{\mathsf{C}}$ optimizing array subscripts (but address modes can do simple scaling)

### idiv src

- П Divide edx:eax by src ■ 32-bit product (edx:eax holds signextended 64-bit value; cannot use other , STC, IMMITI8 , Tregisters for division)
	- eax  $\lt$  quotient
	- edx <- remainder

### cdq

 edx:eax <- 64-bit sign extended copy of eax

### Bitwise Operations

and dst,src

dst <- dst & src

or dst,src

 $\blacksquare$  dst <- dst | src

xor dst,src

 $\blacksquare$  dst <- dst ^ src

- not dst
	- dst <- ~ dst (logical or 1's complement)

### Shifts and Rotates

### shl dst,count

**o** dst shifted left count bits

shr dst,count

 $\blacksquare$  dst <- dst shifted right count bits (0 fill)

sar dst,count

- dst <- dst shifted s right count bits (sign bit fill)
	- rol dst,count ,
		- dst <- dst rotated left count bits
	- ror dst,count
		- dst <- dst rotated ri ght count bits

### Load Effective Address

- $\mathbb{R}^3$ ■ The unary & operator in C lea dst, src ; dst <- address of src
	- **dst must be a register**
	- **Address of src includes any address** arithmetic or indexin g
	- **Useful to capture addresses for pointers,** reference parameters, etc.
	- **Also useful for computing arithmetic** expressions that match address arithmetic

### Unconditional Jumps

jmp dst

 $\blacksquare$  eip  $\lt$ - address of dst

### Conditional Jumps

- **Nost arithmetic instructions set bits in eflags** to record information about the result (zero, non-zero, positive, etc.)
	- True of add, sub, and, or; but *not* imul or idiv
- **Other instructions that set eflags** 
	- cmp dst,src ; compare dst to src test
		- dst,src ; cal l d & (l i l lculate dst & src (logical
			- ; and); doesn't change either

## Conditional Jumps Following Arithmetic Operations

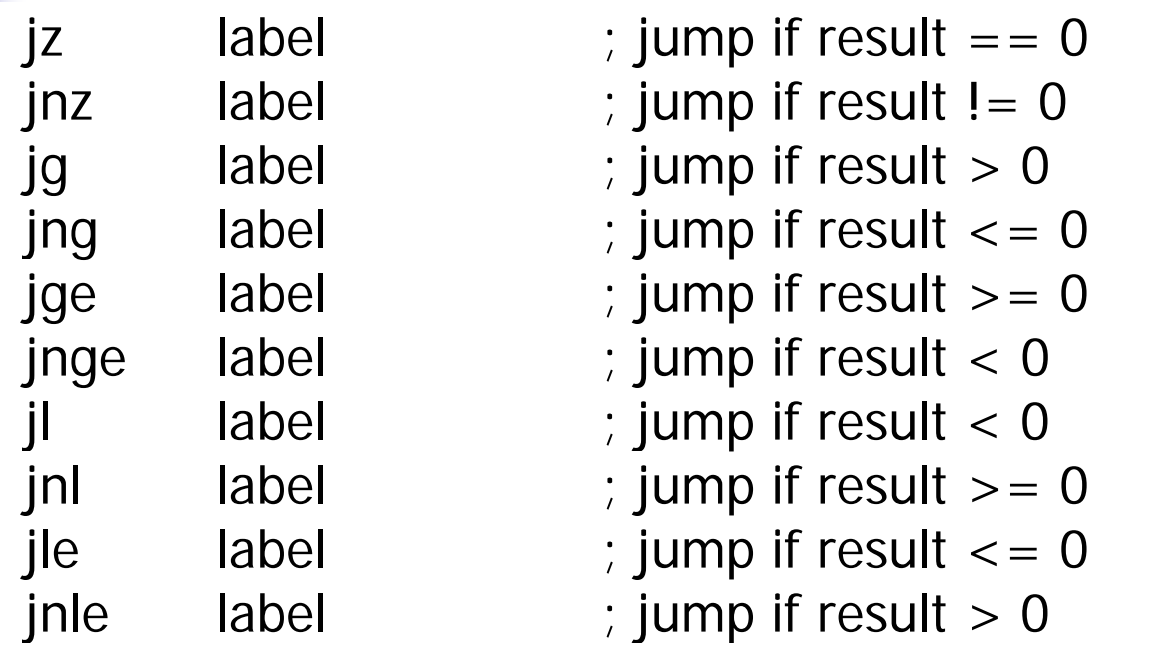

П **Demoglem** Obviously, the assembler is providing multiple opcode mnemonics for individual instructions

Compare and Jump **Conditionally** 

- $\mathbb{R}^3$ ■ Want: compare two operands and jump if a relationshi p holds between them
- **Nould like to do this**

jmp<sub>cond</sub> op1,op2,label but can't, because 3-address instructions can't be encoded in x86 (true of most other machines for that matter)

### cmp and jcc

 $\mathbb{R}^3$ **Instead, use a 2-instruction sequence** cmp op1,op2 jcc label where jcc is <sup>a</sup> conditional jump that is taken if the result of the comparison matches the condition cc

## Conditional Jumps Following Arithmetic Operations

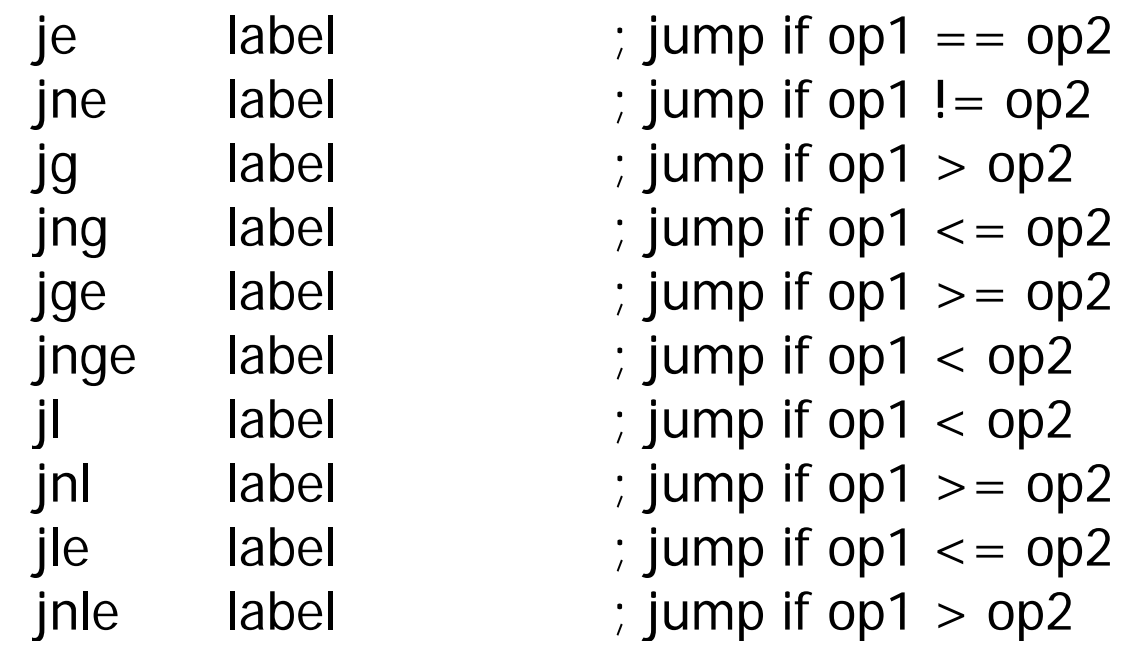

П Again, the assembler is mapping more than one mnemonic to some machine instructions

### Function Call and Return

- The x86 instruction set itself only provides for transfer of control (jump) and return
- **Stack is used to capture return address and** recover it
- Everything else parameter passing, stack frame organization, register usage – is a matter of convention and not defined by the hardware

### call and ret Instructions

### call label

- **Push address of next instruction and jump**
- $\blacksquare$  esp <- esp 4; memory[esp] <- eip eip <- address of label

ret

- **Pop address from top of stack and jump**
- $\blacksquare$  eip  $<$ -- memory[esp]; esp <- $-$  esp + 4
- **WARNING!** The word on the top of the stack had better be an address, not some leftover data

# Win 32 C Function Call Conventions

- $\mathbb{R}^3$ **N** Wintel code obeys the following conventions for C programs
	- **Note: calling conventions normally** designed very early in the instruction set/ basic software design. Hard (e.g., basically impossible) to change later.
- $\mathbb{R}^3$  $C++$  augments these conventions to handle the "this" pointer

## Win32 C Register Conventions

T. These registers must be restored to their original values before a function returns, if they are altered during execution

esp, ebp, ebx, esi, edi

- **Traditional: push/pop from stack to save/restore**
- T. A function may use the other registers (eax, ecx, edx) however it wants, without having to  $save/restore$  them
- $\overline{\phantom{a}}$ A 32-bit function result is expected to be in eax<br>when the function returns when the function returns
- $\overline{\phantom{a}}$ Generated code can get away with bending the rules, but watch it when you call external C code

## Call Site

- $\mathbb{R}^3$ ■ Caller is responsible for
	- **Pushing arguments on the stack from right** to left (allows implementation of varargs)
	- **Execute call instruction**
	- **Pop arguments from stack after return** 
		- For us, this means add  $4*(\#$  arguments) to esp after the return, since everything is either a 32 bit variable (int, bool), or a reference (pointer)

### Call Example

 $n = sumOf(17, 42)$ push 42 ; push args push 17 call sumOf

; jump &

- push addr
- -
- addesp,8 ; pop args mov  $[ebp+offset_n]$ , eax ; store result

## **Callee**

- $\mathbb{R}^3$ ■ Called function must do the following
	- **Save registers if necessary**
	- **Allocate stack frame for local variables**
	- **Execute function body**
	- **Ensure result of non-void function is in eax**
	- **Restore any required registers if necessary**
	- **Pop the stack frame**
	- **Return to caller**

### Win32 Function Prolo gue

- T The code that needs to be executed before the statements in the body of the function are executed is referred to as the *prologue*
- **For a Win32 function**  $f$ **, it looks like this:** 
	-
	- f: push ebp ; save old frame pointer
		- mov ebp,esp ; new frame ptr is top of
			- stack after arguments and
			- ; return address are pushed
		- sub esp,"# bytes needed"
			- ; allocate stack frame

### Win32 Function Epilo gue

- $\mathcal{L}_{\mathcal{A}}$ The *epilogue* is the code that is executed to obey a return statement (or if execution "falls off" the bottom of <sup>a</sup> void function)
- For a Win32 function, it looks like this:
	- mov eax,"function result"

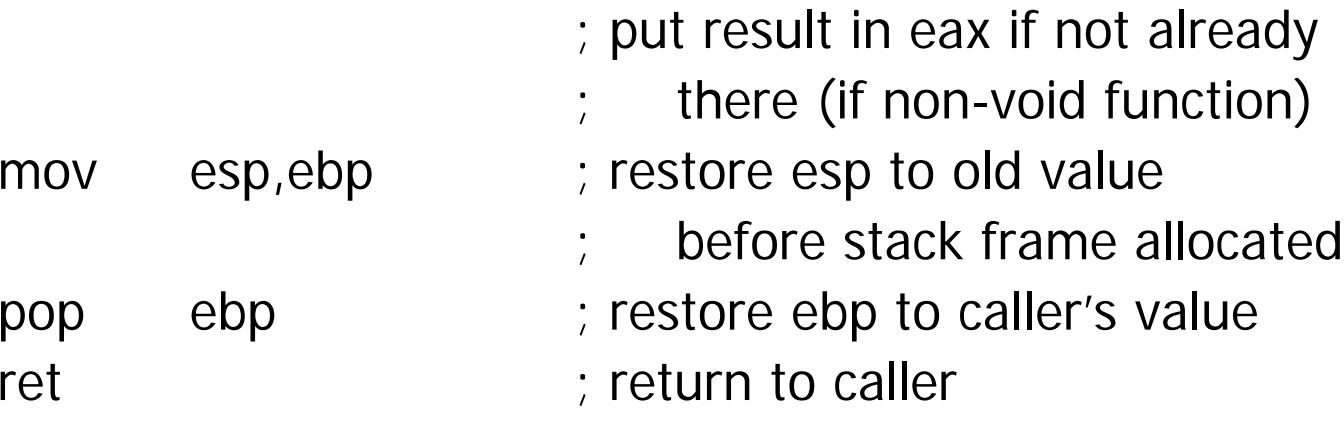

### Example Function

```
Source code
 int sumOf(int x, int y) \{int a, int b;
   a = x;
   b = a + y;return b;  
}
```
#### int sumOf(int x, int y) { int a, int b;  $a = x$ ;  $b = a + y;$ Stack Frame for sumOf,

### Assembly Lan gua ge Version

 $\gamma$ ; int sumOf(int x, int y) {  $\gamma$ ; int a, int b; sumOf:push ebp ; prologue mov ebp,esp b 8 b esp, su t b ;; re turn b; ;;  $a = x$ ; ; a settlem in the moving esp,  $\epsilon$  bp

mov eax,[ebp+8] mov [ebp-4],eax

;;  $b = a + y$ ; mov eax,[ebp-4] add eax,[ebp+12]<br>mov [ebp-8],eax

mov eax,[ebp-8] pop ebp ret;; }